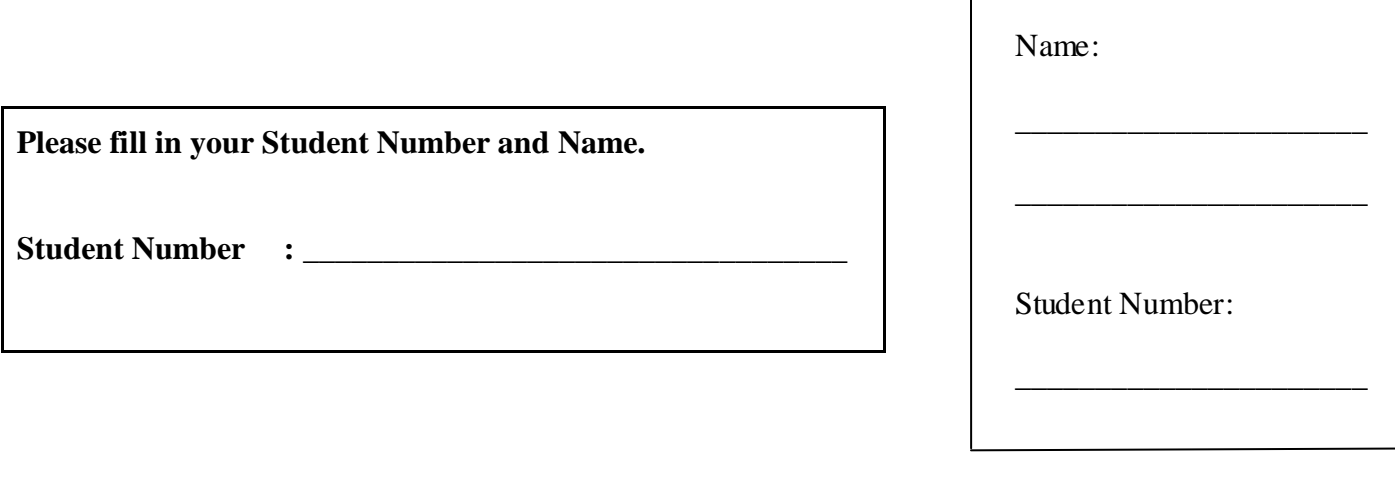

 $\overline{\phantom{a}}$ 

## **University of Cape Town ~ Department of Computer Science**

# **Computer Science 1016S ~ 2008**

# **Supplementary Test 2**

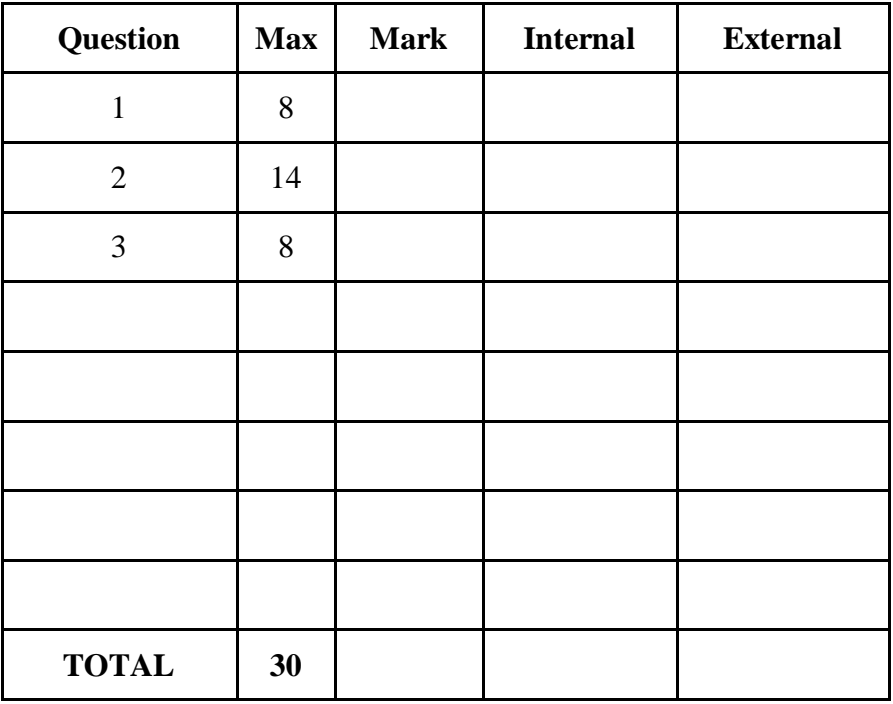

**Marks : 30**

**Time : 40 minutes**

**Instructions:**

- a) Answer all questions.
- b) Write your answers in the space provided.
- c) Show all calculations where applicable.

## Question 1: UML, Inheritance, and Polymorphism [8]

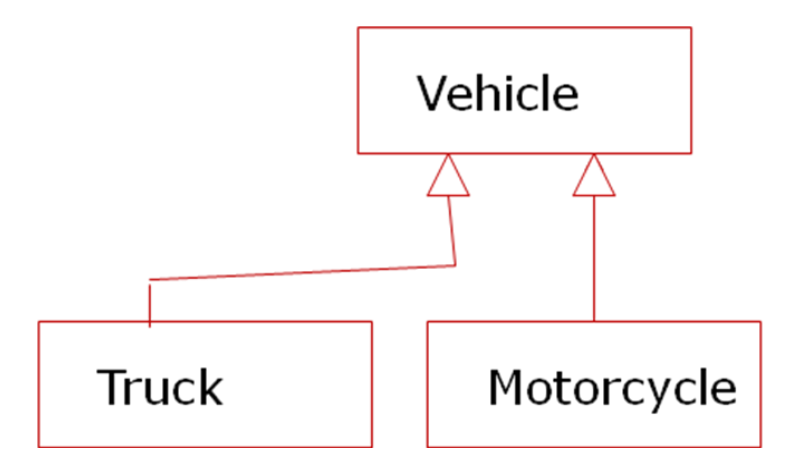

### Use the above UML diagram to answer the following questions

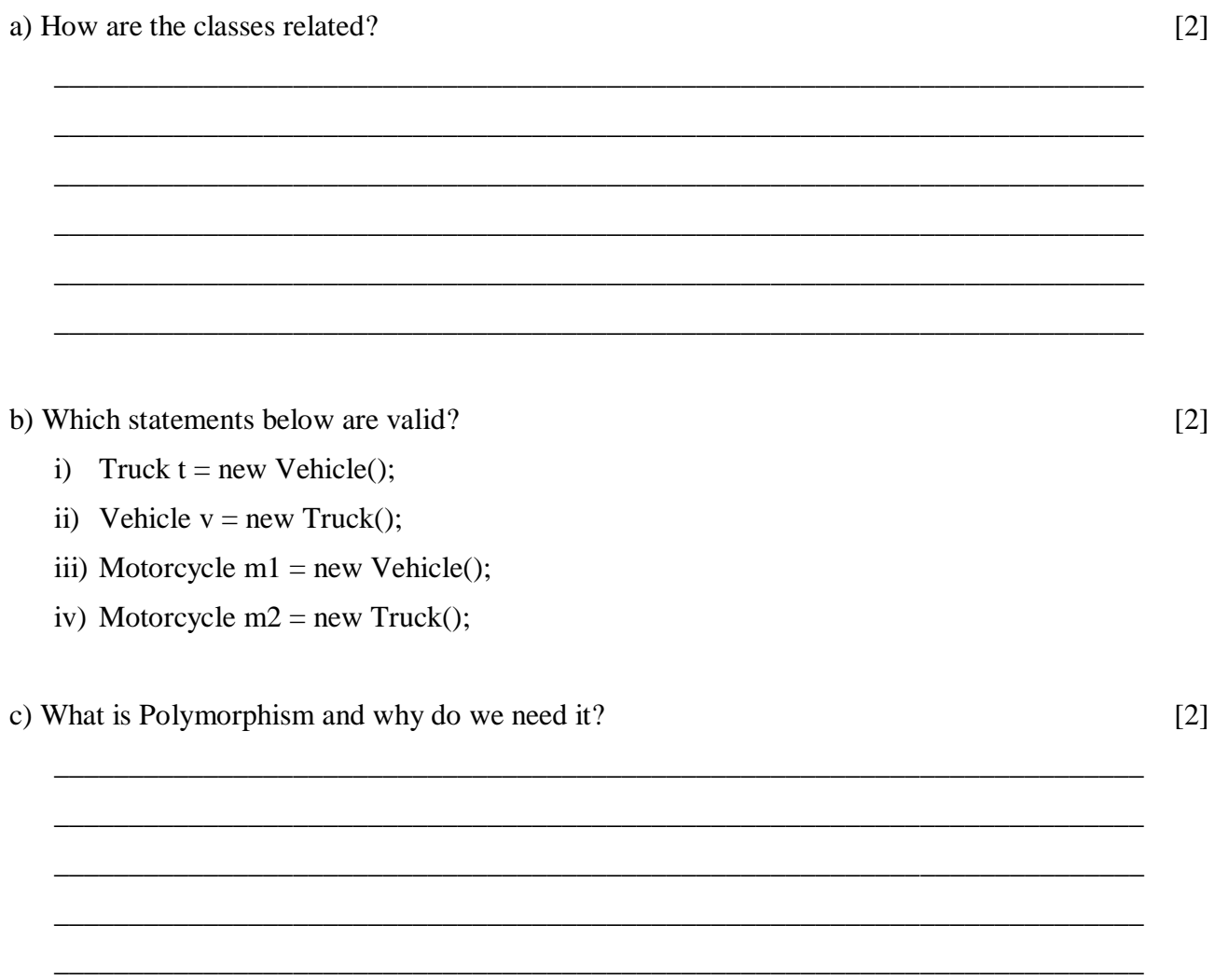

d) Using Polymorphism, define a method, called ride() with an array argument that can accept both Truck and Motorcycle.  $[2]$ 

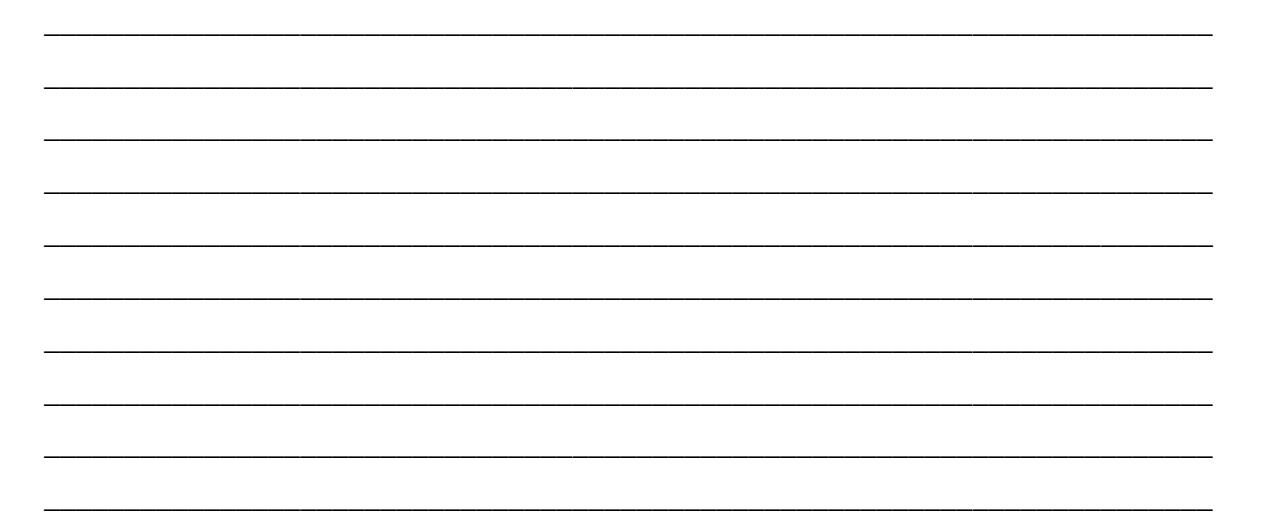

#### **Question 2: Sort and Interface [14 marks]**

**Use the following code snippet to answer question 2**

```
1.public class SelectionSort2
2.{
3. public static void sort(double[] a, int numberUsed)
4. {
5. int index, indexOfNextLargest;
6. index=numberUsed-1;
7. while (index > 0)8. \{ indexOfNextLargest = indexOfLargest(index, a, numberUsed);
9. interchange(index,indexOfNextLargest, a);
10. index = index -1;11. }
12. }
13. private static int indexOfLargest(int startIndex,
14. double[] a, int numberUsed)
15. { double max = a[startIndex];
16. int indexOfMax = startIndex;
17. int index = startIndex - 1;
18. while (index > -1) {
19. if (a[index] > max)20. {
21. max = a[index];
22. indexOfMax = index;
23. }
24. index = index -1;
25. }
26. return indexOfMax;
27. }
28. private static void interchange(int i, int j, double[] a)
29. { double temp;
30. temp = a[i];
31. a[i] = a[j];32. a[j] = temp; // original value of a[i]33.}
34. public static void main(String[] args)
35.{ double[] b = \{4, 17, 5.4, 21, 15, 14, 43\};
36. System.out.println("Array content before sorting:");
37. int i;
38. for (i = 0; i < b.length; i++)
```

```
39.
             System.out.print(b[i] + " ");
         System.out.println("");
40.
41.sort (b, b.length);
42.
         System.out.println("Array content after sorting:");
43.for (i = 0; i < b.length; i++)44.
             System.out.print(b[i] + "");
45.}46.}
```
a) What output is generated by running this class?

 $[4]$ 

b) What is the complexity of the sort (i.e. on average, how many comparisons does the sort need to arrange an array of N elements?)  $[2]$ 

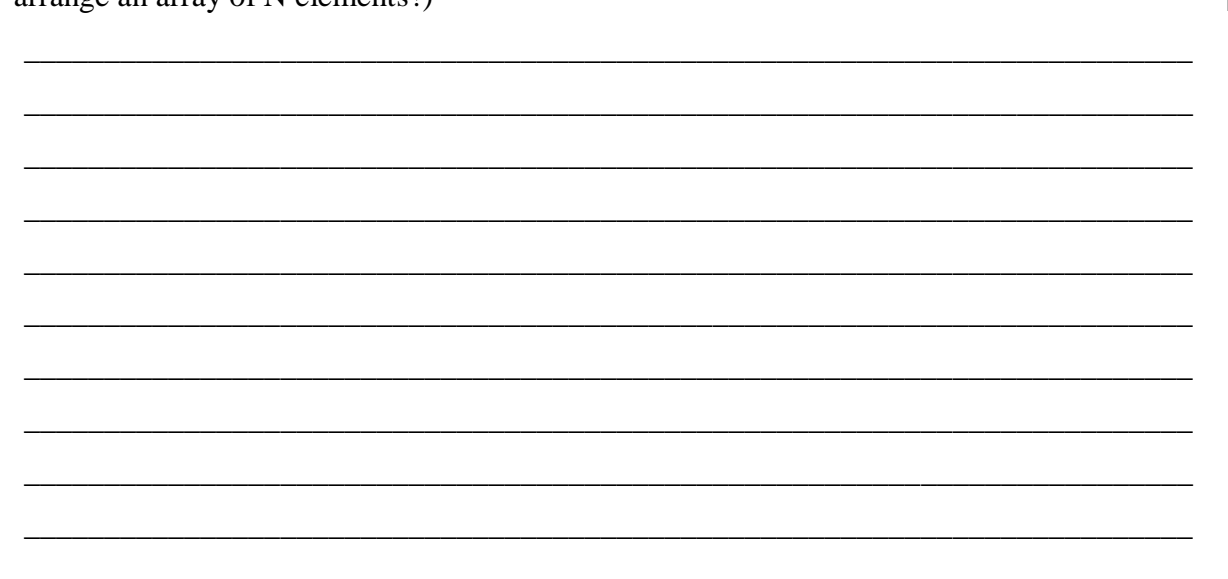

c) How would you change the program so that it can sort an array of objects of a class that implements the Comparable interface? (i.e. State the steps then name the lines of code that need to be changed?)  $[4]$ 

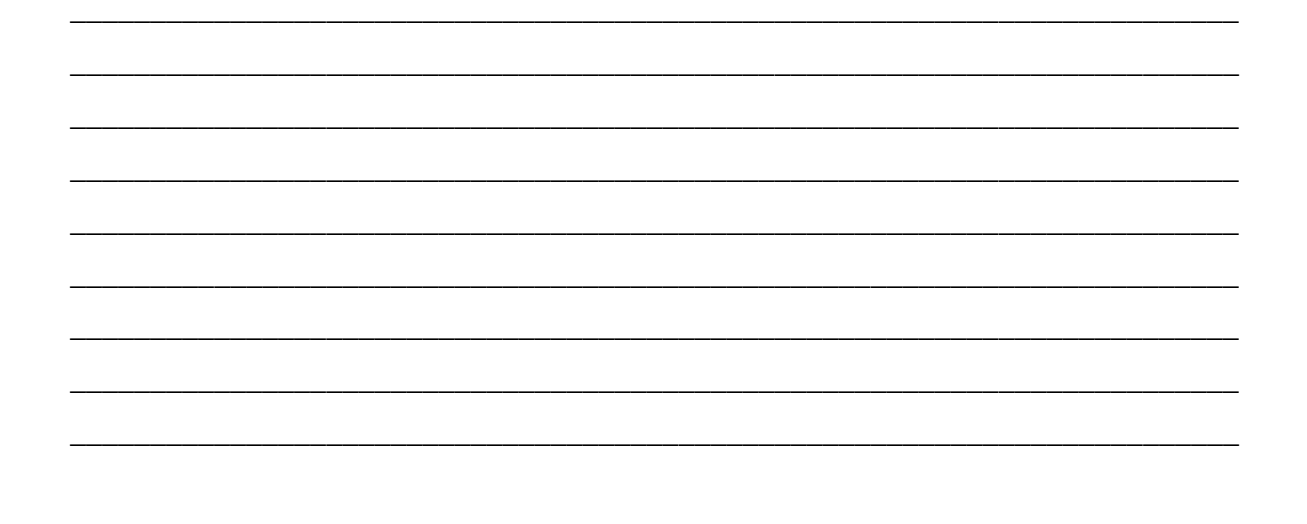

d) Give a code example of how to define a class that implements the Comparable interface [4]

#### **Question 3: Data Structures [8]**

Consider the following partial definition of a linked list.

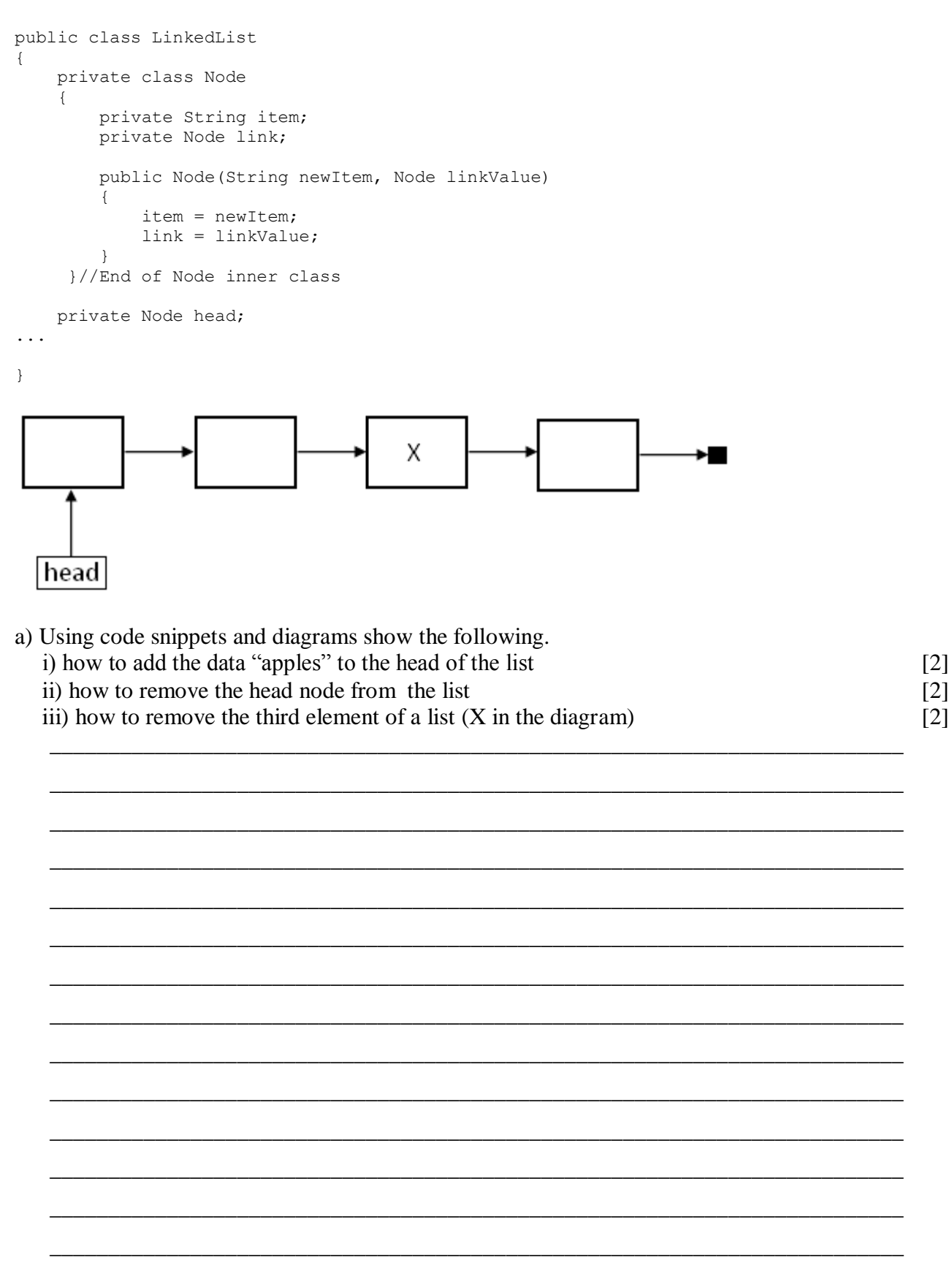

b) State what changes need to be made to convert such a linked list into a queue.

 $[2]$